## **Registers**

*Prof R. Guerraoui Distributed Programming Laboratory*

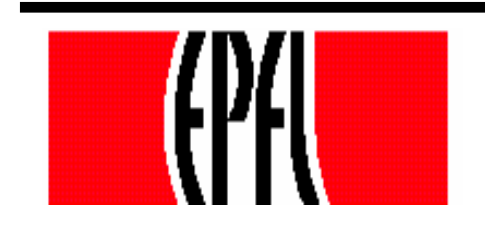

© R. Guerraoui

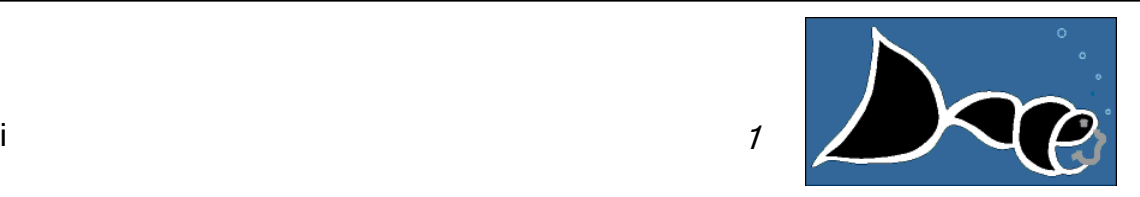

#### **Register**

- A **register** has two operations: **read()** and **write()**
- **Sequential specification read()** return $(x)$ **write(v)**

 $x < -v$ ; return(ok)

#### Space of registers

- Dimension 1: binary (boolean) multivalued Dimension 2: safe – regular – atomic
- Dimension 3: SRSW MRSW MRMW

#### Space of registers

Theorem: A multivalued MRMW atomic**register** can be implemented with binary SRSW safe **register**

(2 decades of research in distributed computing)

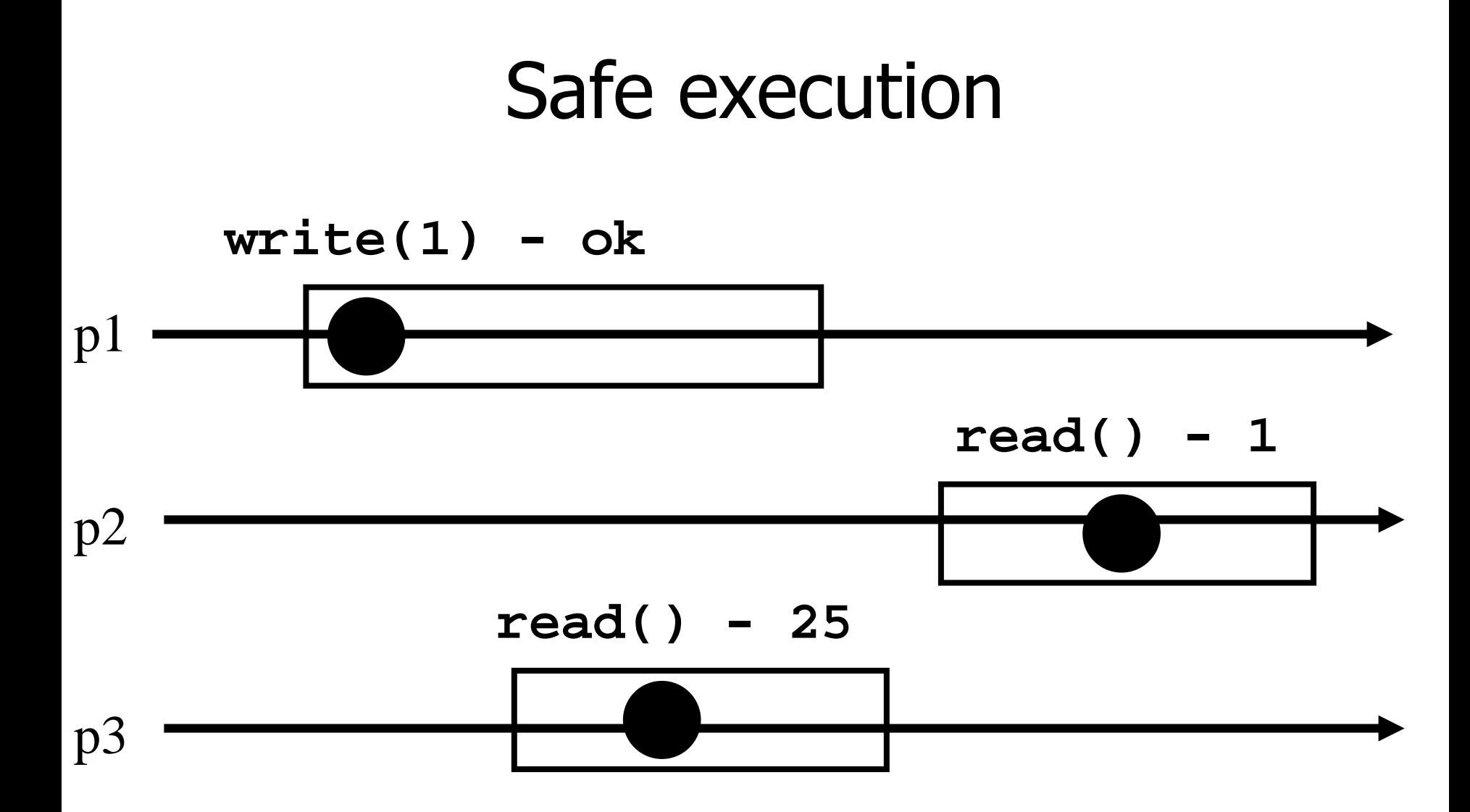

5

#### Regular execution

$$
\mathtt{write(1) - ok}
$$

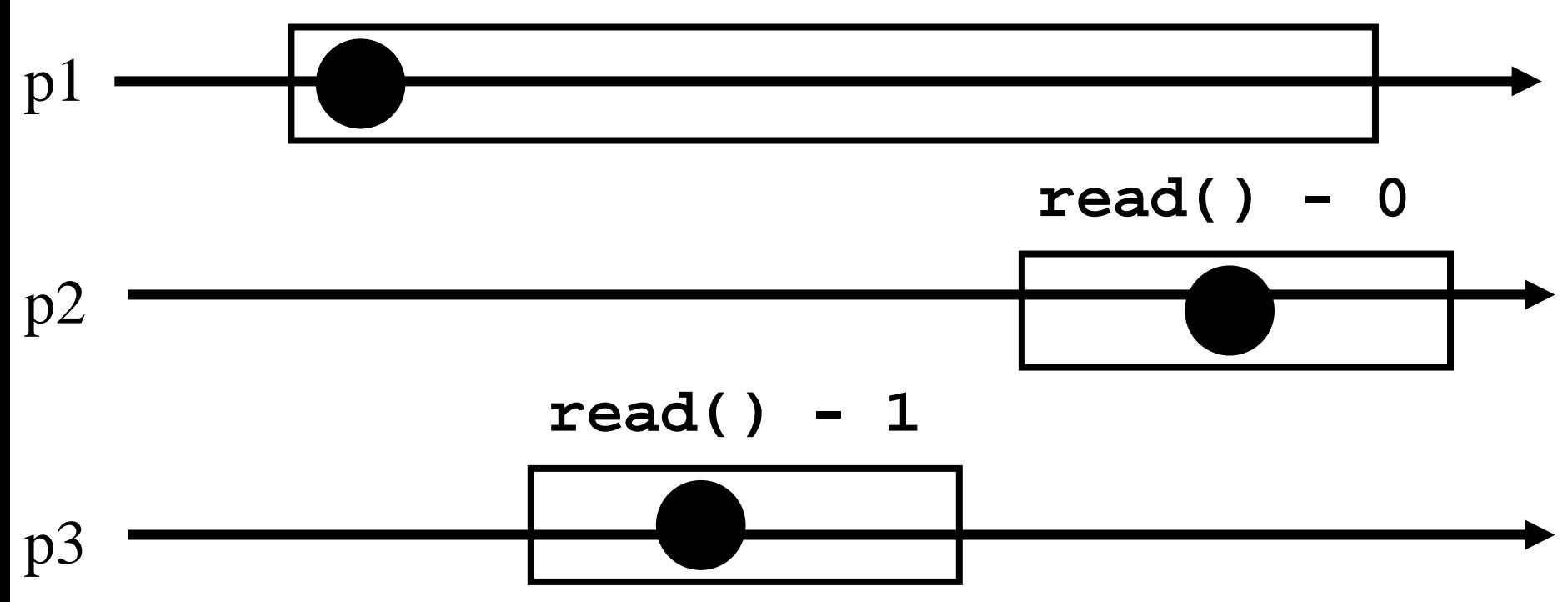

#### **Simplifications**

- We assume that **registers** contain only integers
- Unless explicitely stated otherwise, **registers** are initially supposed to contain 0
- The process executing the code is implicitely assumed to be pi
- (we assume a system of N processes)

#### Conventions

- Shared registers are denoted **Reg**
- The operations to be implemented are denoted **Read()** and **Write()**
- Those of the base registers are denoted **read()** and **write()**
- We omit the **return(ok)** instruction at the end of **Write()** implementations

# From (binary) SRSW safe to (binary) MRSW safe

- We use an array of SRSW **registers** Reg [1,..,N ]
- **Read()**
	- return (Reg [i].read());
- **Write(v)** For  $j = 1$  to N Reg [j ].write(v);

# From (binary) SRSW safe to (binary) MRSW safe

The transformation works also for multivalued **registers** and regular ones

It does not however work for atomic**registers**

# From Binary MRSW safe to Binary MRSW regular

- We use one MRSW safe register **Read()**
	- return(Reg.read());
- • **Write(v)**
	- if old≠ v then Reg.write $(v)$ ;  $\bullet$  old  $:= v;$

# From Binary MRSW safe to Binary MRSW regular

The transformation works for single reader **registers**

It does not work for multi-valued **registers**

It does not work for atomic **registers**

# From binary to M-Valued MRSW regular

- We use an array of MRSW **registers** Reg [0,1,..,M ] init to [1,0,..,0 ]
- **Read()**
	- $\Gamma$  for  $j = 0$  to M
		- if Reg [j ].read() = 1 then return(j)
	- **Write(v)**
		- Reg [ v ].write(1);
		- for  $j=v-1$  downto 0
			- Reg [j ].write(0);

# From binary to M-Valued MRSW regular

The transformation would not work if theWrite() would first write 0s and then 1

The transformation works for **regular** and **atomic** registers

## From SRSW regular to SRSW atomic

- We use one SRSW **register** Reg and two local variables t and x
- **Read()**
	- $(t',x') = Reg.read();$
	- if  $t' > t$  then  $t:=t'$ ;  $x:=x'$ ;
	- $r$  return $(x)$
- **Write(v)**
	- $t := t + 1;$
	- Reg.write $(v,t)$ ;

#### From SRSW regular to SRSW atomic

The transformation would not work for multiple readers

The transformation would not work without timestamps (variable t representing logical time)

## From SRSW atomic to MRSW atomic

- We use N\*N SRSW atomic **registers** RReg [(1,1),(1,2),..,(k,j),..(N,N) ] to communicate among the readers
	- In RReg [(k,j) ] the reader is pk and the writer is pj
- We also use n SRSW atomic **registers** WReg [1,..,N ] to store new values
	- $\blacksquare$  the writer in all these is p1
	- the reader in WReg [ k ] is pk

From SRSW atomic to MRSW atomic (cont'd)

#### **Write(v)**

- $t1 := t1+1;$
- for  $j = 1$  to N

WReg.write(v,t1);

# From SRSW atomic to MRSW atomic (cont'd)

#### **Read()**

- for  $j = 1$  to N do
	- (t[j],x[j]) = RReg[i,j].read();
- (t[0],x[0]) = WReg[i].read();
- (t,x) := highest(t [.. ],<sup>x</sup> [.. ] )**;**
- for  $j = 1$  to N do
	- RReg [j,i ].write(t,x);
- $\Gamma$  return(x)

# From SRSW atomic to MRSW atomic (cont'd)

- The transformation would not work for multiple writers
- The transformation would not work if thereaders do not communicate (i.e., if a reader does not write)

## From MRSW atomic to MRMW atomic

We use N MRSW atomic **registers** Reg [1,..,N ]; the writer of Reg [j ] is pj

#### **Write(v)** for  $j = 1$  to N do (t [j ],<sup>x</sup> [j ]) = Reg [j ].read(); (t,x) := highest(t [.. ],<sup>x</sup> [.. ] )**;**  $t := t + 1;$ Reg [i].write(t,x);

From MRSW atomic to MRMW atomic (cont'd)

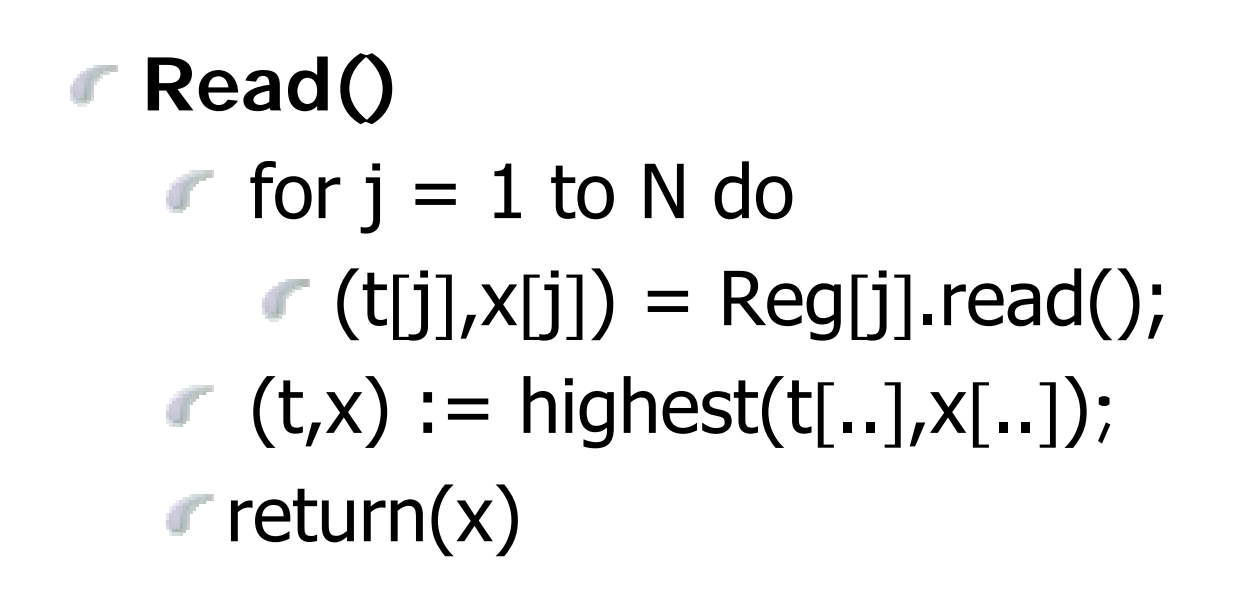